## Statement Terms Setup

Last Modified on 05/25/2022 9:16 am EDT

Statement Terms are used to display the terms that print on plain paper laser statements. The Statement Terms will print on generic invoices, single invoices, invoices by journal, and tank rental statements.

1. On the *Statement Terms Entry* window, enter the Statement Terms in the*Line 1* - *Line 4* fields that will print on generic and single invoices, invoices by journal, and tank rental statements. Statement Terms can be up to 40 characters per line.

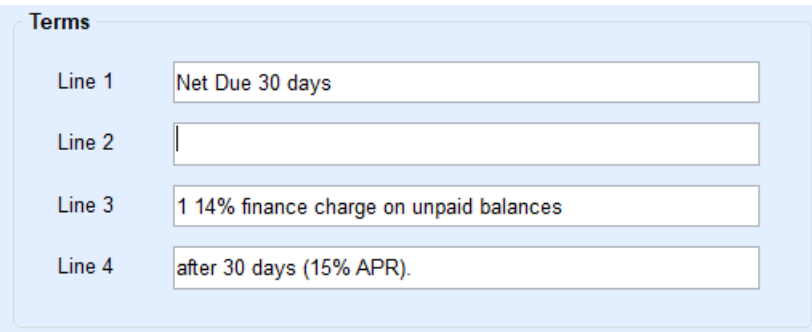

2. Press**CTRL+Q**.